## **مراحل تشکیل گروه، تعیین هم اتاقی و انتخاب اتاق**

**نکات قابل توجه:** 

- ضروری است گروه های تشکیل شده، برای مقاطع کارشناسی و کارشناسی ارشد 4 نفره، دکترای تخصصی دختران 2 نفره و دکترای تخصصی پسران 3 نفره باشد.
- الزم است ابتدا یک نفر از اعضای گروه به عنوان سرگروه، نفرات دیگر گروه را معرفی نموده، پس از تأیید عضویت توسط تک تک اعضا، مجددا اقدام به تعیین اتاق نماید.

## **مراحل تشکیل گروه و انتخاب اتاق**

-1 ورود سرگروه به سامانه سماد

۲- انتخاب گزینه تشکیل گروه جهت انتخاب اتاق از منوی سامانه خوابگاهها ( از نوار منوی بالایی)

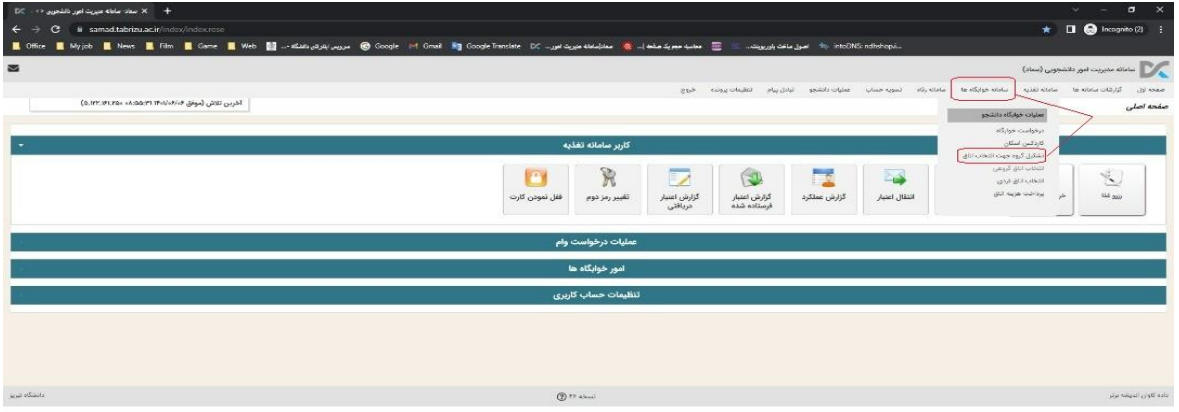

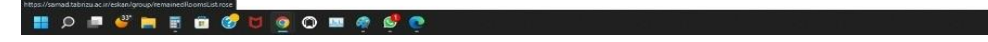

-3 معرفی خود به عنوان سرگروه

<mark>ರ ಕ್ಷ್ಮಿ</mark> ಭಾನು <sub>ಹೆಸ್</sub>ದಿದ್ದ**⊖** 

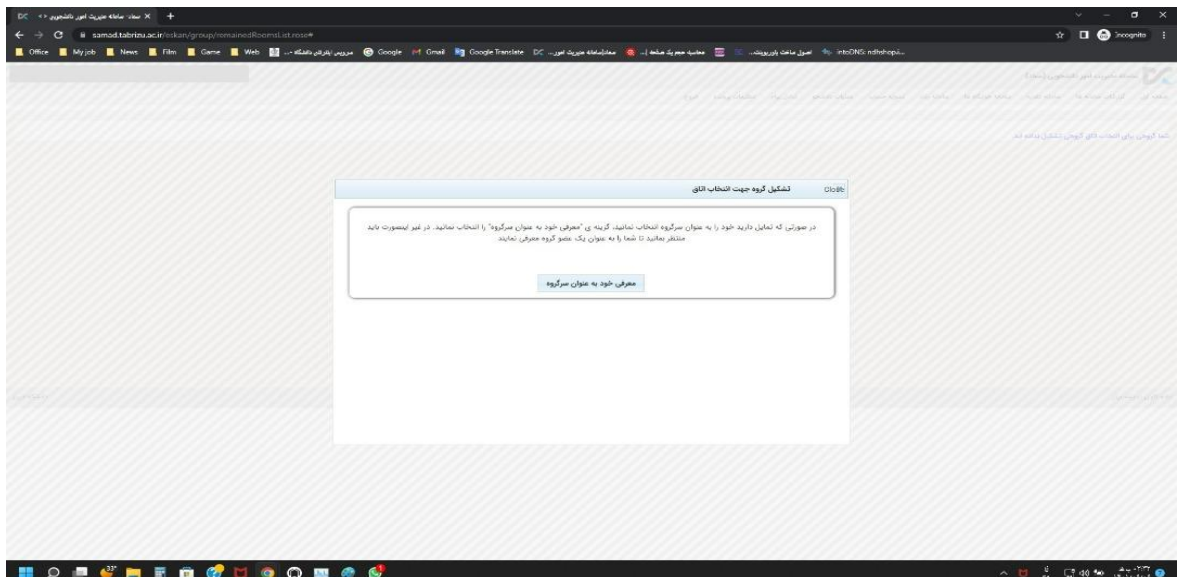

-4 افزودن اعضای دیگر گروه، ) که با انجام این عمل، وضعیت اعضا به صورت در انتظار تأیید، نمایش داده می شود)

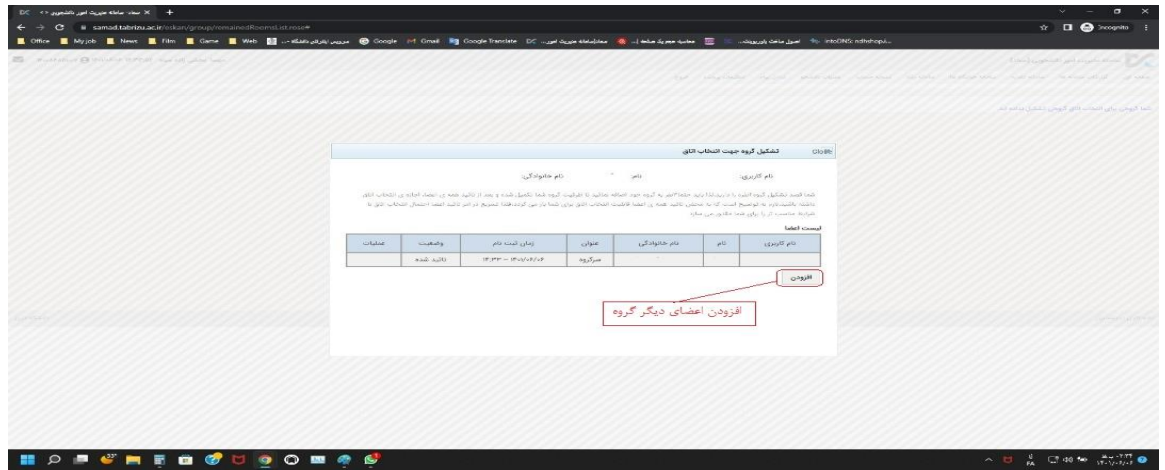

- -5 پس از معرفی همه اعضای گروه، تک تک افراد گروه با انتخاب گزینه تشکیل گروه جهت انتخاب اتاق از منوی سامانه خوابگاهها، باید عضویت خود را تایید نمایند.
	- -6 پس از تأیید عضویت تمامی اعضا، سرگروه اقدام به انتخاب اتاق می نماید.

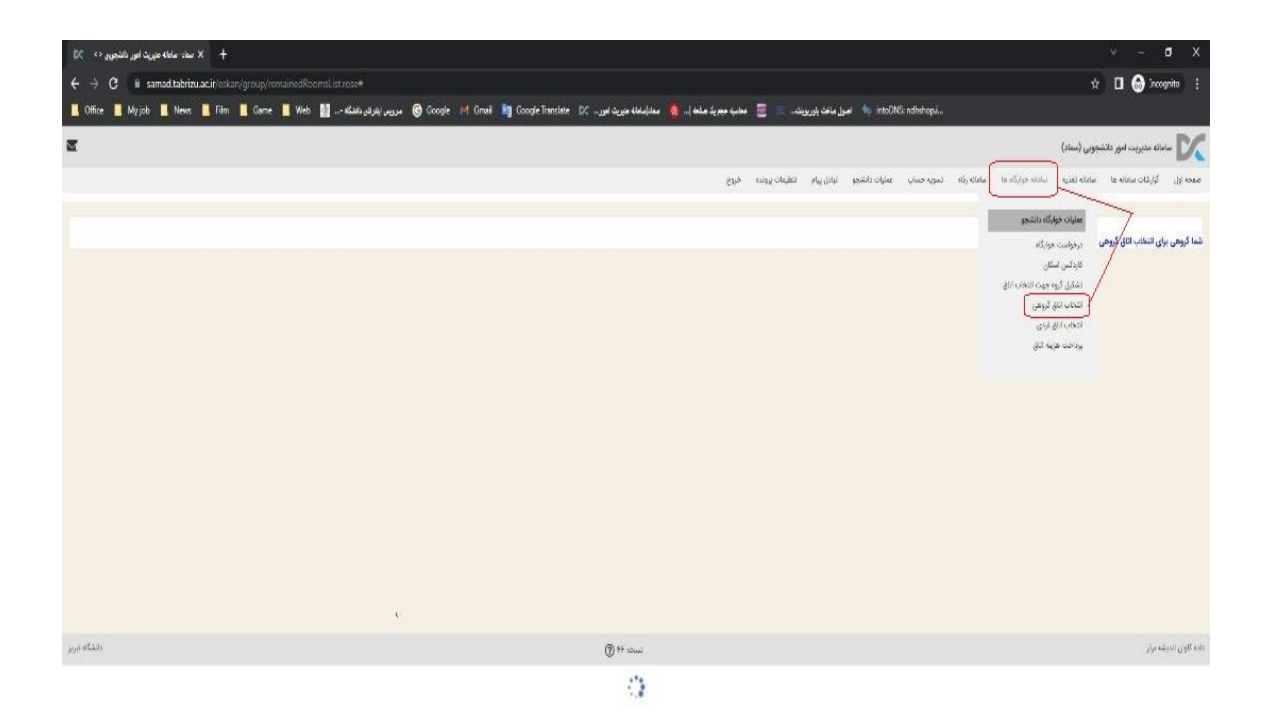

**HOPEHEMOUOORS** 

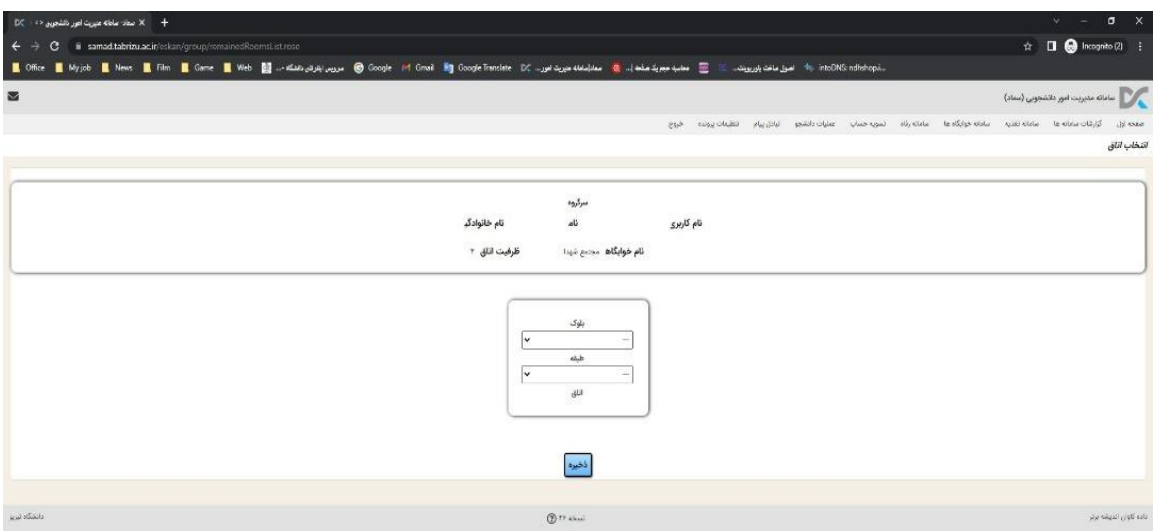

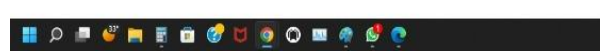

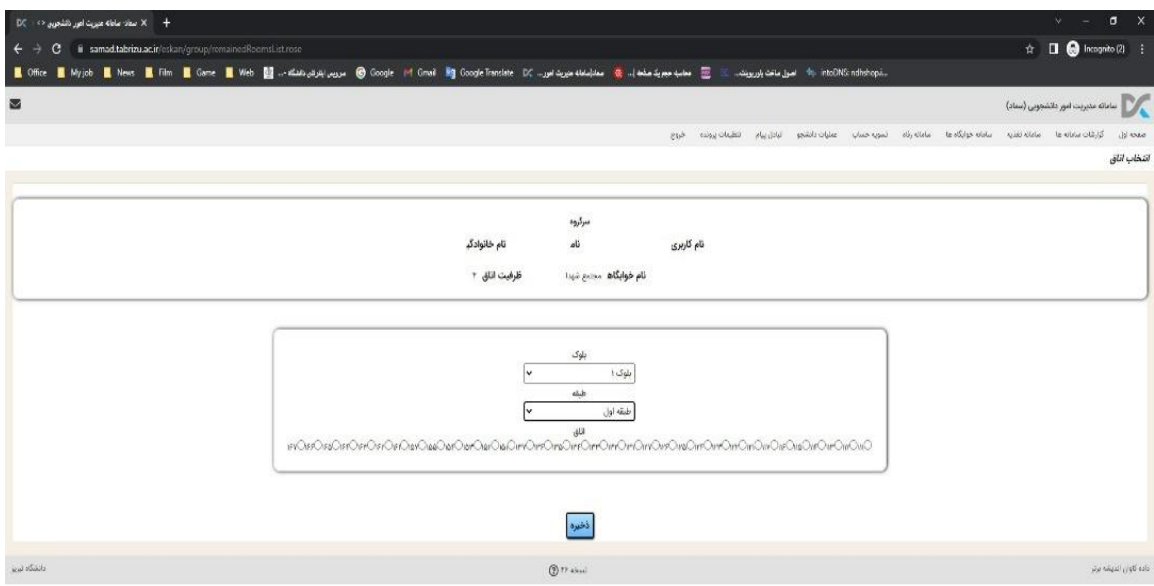

**HO A CHEO GUO DE A COMPOSITION DE LA CALCADA DE LA CALCADA DE LA CALCADA DE LA CALCADA DE LA CALCADA DE LA CALCADA DE LA CALCADA DE LA CALCADA DE LA CALCADA DE LA CALCADA DE LA CALCADA DE LA CALCADA DE LA CALCADA DE LA CA** 

 $\begin{array}{rcl} \wedge & \mathbb{U} & \frac{1}{\mu} & \mathbb{U} \otimes \mathbb{Q} & \mathfrak{so} & \frac{\mathfrak{a}_1 + \mathfrak{a}_2 + \mathfrak{a}_3}{\mu + \sqrt{\mu} \mu + \mathfrak{a}_4} \end{array}$ 

 $\begin{array}{rcl} \wedge & \square & \frac{\beta}{\beta_0} & \square \hspace{0.1cm} \text{and} \hspace{0.1cm} \text{for} \hspace{0.1cm} \text{and} \hspace{0.1cm} \text{for} \hspace{0.1cm} \text{and} \hspace{0.1cm} \text{for} \hspace{0.1cm} \text{and} \hspace{0.1cm} \text{for} \hspace{0.1cm} \text{and} \hspace{0.1cm} \text{for} \hspace{0.1cm} \text{and} \hspace{0.1cm} \text{for} \hspace{0.1cm} \text{and} \hspace{0.1cm} \$ 

٧- پايان مراحل.